**VEHICLE DESCRIPTION** 

**SUPER DUTY** 

**6-SPEED AUTO TRANS** 

2015 F250 SRW 4X4 SUPERCAB<br>LARIAT 142" WB STYLESIDE<br>6.7L <u>POWER STROKE</u> V8 DIESEL

## FE D25921 **EPA Fuel Economy and Environment**

information.

**Go Further** 

ford,com

## STANDARD EQUIPMENT INCLUDED AT NO EXTRA CHARGE

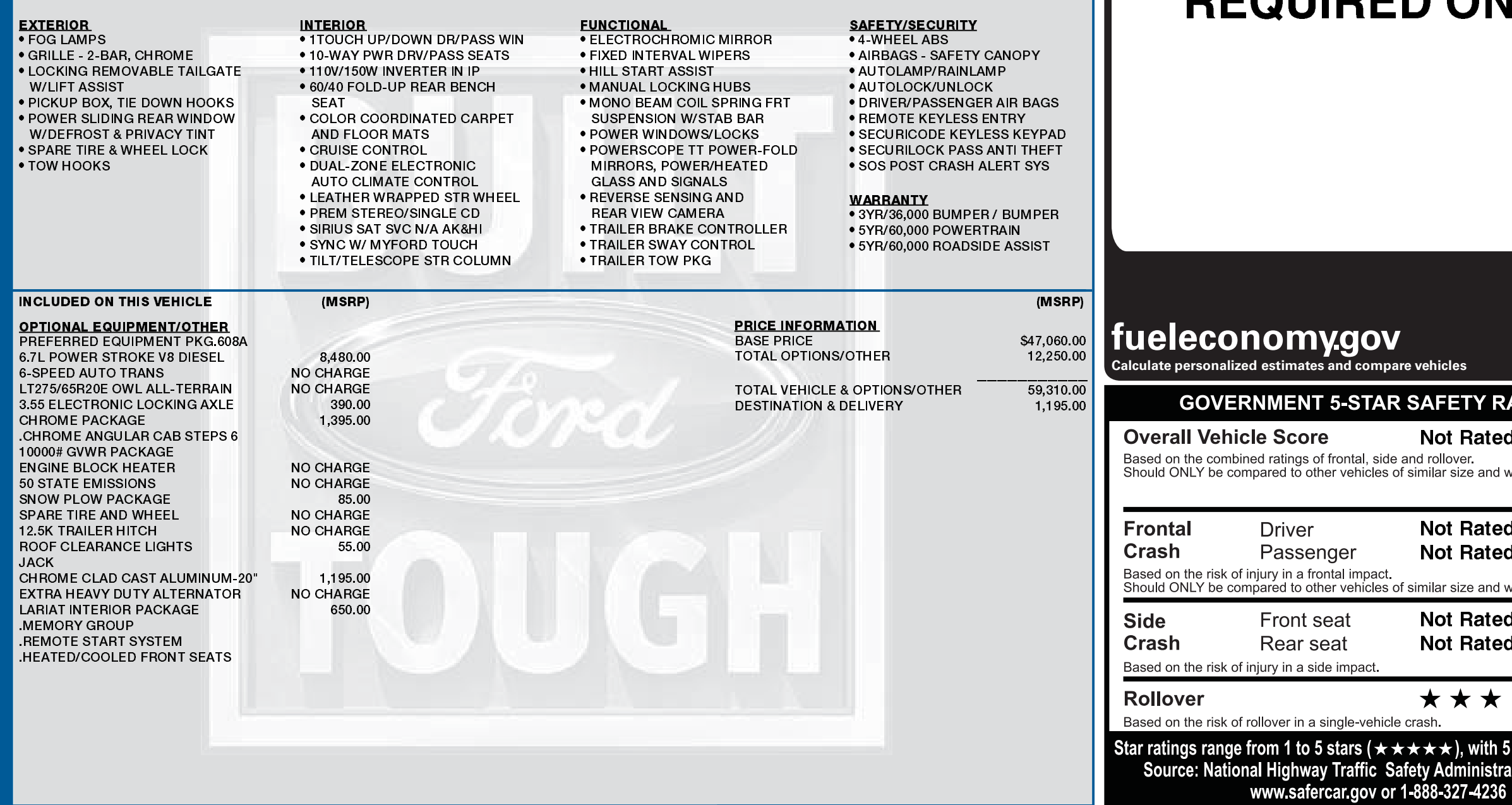

**EXTERIOR<br>VERMILLION RED<br>INTERIOR<br>ADOBE LEATHER** 

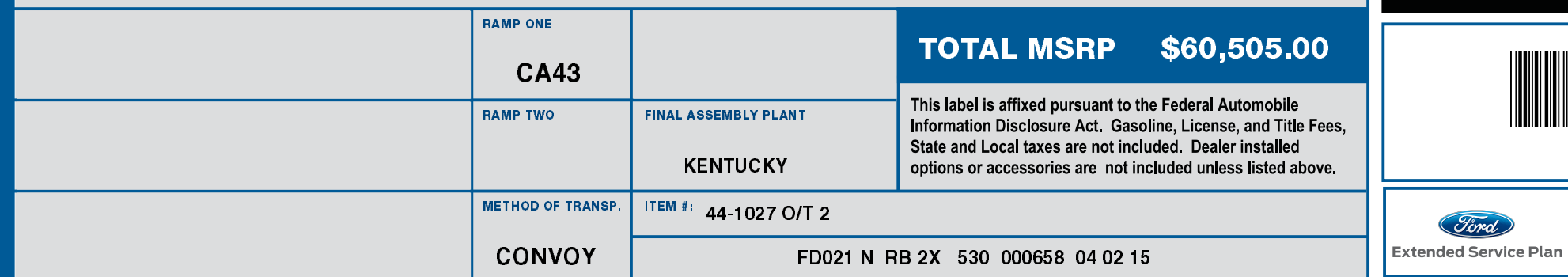

1FT7X2BT0 FED25921 NB BUOS

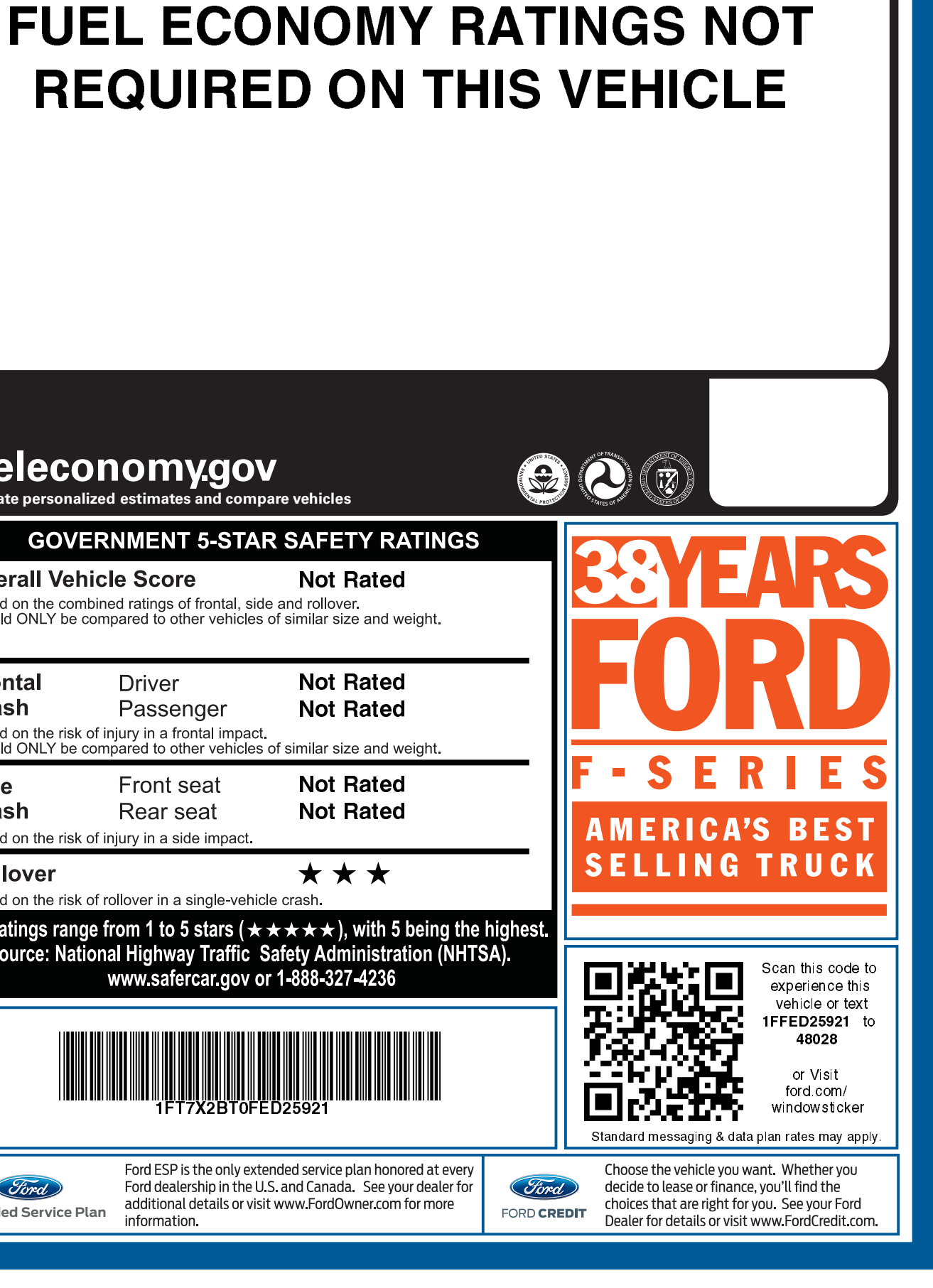